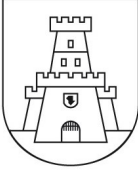

## Digitale Verfahren im Bauamt – Umsetzung des Art. 13 Abs. 5 der Gemeindebauordnung

- 1. Sämtliche Dokumente für das Bauamt sind gemäß den nachfolgenden Artikeln (B), (C), (D) und (E) vorgesehenen Detailregelung zu erstellen und einzureichen.
- 2. Es sind immer dann Dokumente elektronisch zu erstellen, digital zu signieren und telematisch einzureichen, wenn ein Techniker, Freiberufler oder ein Unternehmen bei der Ausarbeitung der Dokumente beteiligt ist.

# Art. (B) - Digitales Signieren im PAdES-Format (PDF) der Dokumente

- 1. Verfügt der Antragsteller über eine eigene digitale Signatur, so werden im Normalfall die elektronischen Dokumente, die für das Bauamt einzureichen sind, sowohl vom Antragsteller als auch vom Techniker, Freiberufler oder vom Unternehmen digital im PAdES-Format (PDF) signiert. Es steht dem Antragsteller, der über eine eigene digitale Signatur verfügt, jedenfalls frei, den Techniker, Freiberufler oder das Unternehmen mit der Sondervollmacht gemäß Absatz 2 zu beauftragen, die elektronischen Dokumente, die für das Bauamt einzureichen sind, digital zu signieren.
- 2. Verfügt der Antragsteller über keine eigene digitale Signatur, werden sämtliche elektronischen Dokumente nur vom Techniker, Freiberufler oder vom Unternehmen digital im PAdES-Format (PDF) signiert. Der Techniker, Freiberufler oder das Unternehmen signiert in diesem Fall sowohl für sich selbst als auch für den Antragsteller und muss dafür mit einer schriftlichen Sondervollmacht ausgestattet sein, mit welcher der Antragsteller den Techniker, Freiberufler oder das Unternehmen bevollmächtigt hat, die elektronischen Dokumente in seinem Namen zu signieren und mit welcher er außerdem erklärt hat, dass der Inhalt der eingereichten elektronischen Dokumente den von ihm gemachten Angaben und Vorgaben entspricht.

Procedimenti digitali nell'ufficio tecnico – implementazione dell'art. 13 comma 5 del regolamento comunale edilizio.

#### Art. (A) – Erstellen und Einreichen der Dokumente Art. (A) – Formazione e presentazione dei documenti

- 1. Tutti i documenti per l'ufficio tecnico devono essere formati e presentati secondo le disposizioni di dettaglio contenute nei successivi articoli (B), (C), (D) e (E).
- 2. I documenti devono essere informatici, sottoscritti con firma digitale e presentati in modalità telematica ogniqualvolta un tecnico, un libero professionista o un'impresa partecipa alla loro elaborazione.

## Art. (B) – Sottoscrizione con firma digitale in formato PAdES (PDF) dei documenti

- 1. Nel caso in cui il richiedente dispone di una propria firma digitale i documenti informatici da presentare all'ufficio tecnico sono di regola da sottoscrivere con firma digitale in formato PAdES (PDF) sia dal richiedente sia dal tecnico, dal libero professionista o dall'impresa. Il richiedente che dispone di una propria firma digitale è comunque libero di incaricare con la procura speciale di cui al comma 2 il tecnico, il libero professionista o l'impresa a sottoscrivere i documenti informatici che sono da presentare all'ufficio tecnico con firma digitale.
- 2. Nel caso in cui il richiedente non dispone di una firma digitale tutti i documenti informatici vengono sottoscritti con firma digitale in formato PAdES (PDF) solamente dal tecnico, dal libero professionista o dall'impresa. Il tecnico, il libero professionista o l'impresa sottoscrive in questo caso sia per se stesso sia per il richiedente e deve a tal fine essere munito di un documento di procura speciale con il quale il richiedente incarica il tecnico, il libero professionista o l'impresa a sottoscrivere i documenti informatici in suo nome e con il quale ha dichiarato altresì che il contenuto dei documenti informatici presentati corrisponde alle sue dichiarazioni e indicazioni.

# **MARKTGEMEINDE INNICHEN** Autonome Provinz Bozen-Südtirol

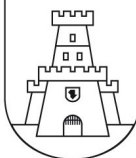

- 3. Die Techniker und Freiberufler, welche aufgrund ihrer Eintragung in Kammern, Kollegien, Berufsalben oder -verzeichnisse über einen Berufsstempel verfügen, müssen auf den elektronischen Dokumenten, die im Bauamt eingereicht werden, die Daten des Berufsstempels in einer der nachfolgend angegeben Art und Weise anbringen:
	- a) digitale Unterschrift mit darin enthaltenen Daten des Berufsstempels oder anderen Informationen laut zugehörigem Berufskollegium oder zugehöriger Berufskammer;
	- b) Abbildung des Berufsstempels auf den elektronischen Dokumenten (Scan des Stempels oder Stempel in Vektorformat) und unterzeichnet mit digitaler Signatur;
	- c) getrennte Erklärung, unterzeichnet mit digitaler Signatur.

## Art. (C) – Telematische Übermittlung der Dokumente und elektronisches Zustellungsdomizil

- 1. Die Dokumente sind telematisch auf die folgend angegebene Art und Weise an die PEC-Adresse der Gemeinde zu übermitteln:
	-
	- b) mit entsprechender Sondervollmacht des Antragstellers über die PEC-Mail des Technikers, Freiberuflers oder Unternehmens;
- 2. Der Antragsteller muss ein elektronisches Sonderdomizil in Form einer PEC-Adresse wählen. Verfügt der Antragsteller über eine eigene PEC-Adresse, so kann diese als elektronisches Sonderdomizil für die weitere Kommunikation mit der Gemeinde und für den Erhalt von Seiten der Gemeinde aller Dokumente und Mitteilungen, die das jeweilige Verfahren betreffen, gewählt werden. Verfügt der Antragsteller über keine eigene PEC-Adresse, so kann der Antragsteller die PEC-Adresse des beauftragten Technikers, Freiberuflers oder Unternehmens als elektronisches Sonderdomizil wählen und den genannten Techniker, Freiberufler oder das Unternehmen mit einer entsprechenden

3. I tecnici e liberi professionisti, i quali in base alla loro iscrizione in camere, collegi, albi o elenchi professionali dispongono di un timbro professionale, devono apporre sui documenti informatici che vengono presentati all'ufficio tecnico i dati del timbro professionale in uno dei seguenti modi:

**COMUNE DI SAN CANDIDO** 

Provincia Autonoma di Bolzano-Alto Adige

- a) firma digitale contenente i dati del timbro professionale o altre informazioni secondo quanto disposto dal collegio o dalla camera professionale di appartenenza
- b) raffigurazione del timbro professionale sui documenti elettronici (scansione del timbro o timbro in formato vettoriale) e sottoscrizione con firma digitale;
- c) dichiarazione separata sottoscritta con firma digitale.

# Art.(C) – Trasmissione telematica dei documenti e domicilio digitale

- 1. I documenti sono trasmessi con le seguenti modalità all'indirizzo PEC del comune:
- a) über die PEC-Mail des Antragstellers oder a) attraverso l'indirizzo PEC del richiedente oppure
	- b) con apposita procura speciale da parte del richiedente attraverso l'indirizzo PEC del tecnico, del libero professionista o dell'impresa;
	- 2. Il richiedente deve eleggere un domicilio digitale speciale sotto forma di un indirizzo PEC. Nel caso in cui il richiedente dispone di un proprio indirizzo PEC questo può essere eletto per le ulteriori comunicazioni con il comune e per la ricezione di tutti documenti e tutte le comunicazioni inviate da parte del comune che riguardano il rispettivo procedimento. Nel caso in cui il richiedente non dispone di un proprio indirizzo PEC può eleggere quale domicilio speciale digitale l'indirizzo PEC del tecnico incaricato, del libero professionista o dell'impresa e incaricare il predetto tecnico, il libero professionista o l'impresa con procura speciale di effettuare le ulteriori comunicazioni con il comune e per

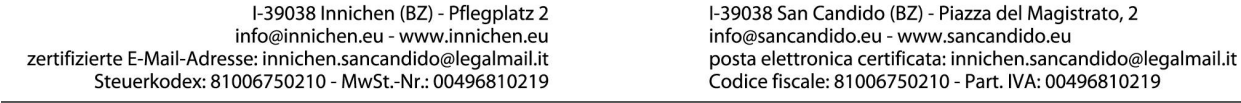

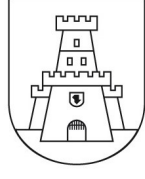

Sondervollmacht ausstatten, für die weitere Kommunikation mit der Gemeinde und für den Erhalt aller von der Gemeinde übermittelten Dokumente und Mitteilungen, die das jeweilige Verfahren betreffen.

# Art. (D) – Technische Vorschriften für das Erstellen und für die Übermittlung von Ansuchen

- 1. Das Ansuchen, die elektronischen Text- und Plandokumente, Fotos, Renderings und die weiteren Unterlagen sind für die Übermittlung im PDF/A zu erstellen.
- 2. Das Ansuchen im PDF/A-Format ist mit den dazugehörigen Unterlagen als Seitenanlage in Form einer sog. elektronische Klammer in PDF, wie dies auch bei den Teilungsplänen erfolgt, zu erstellen. Das Ansuchen und jede einzelne Unterlage sind jeweils digital zu signieren.
- 3. Das Ansuchen und die Unterlagen sind wie folgt zu benennen:
	- 00 Ansuchen 00 istanza
	- 01 technischer Bericht 01 relazione tecnica
	-

03 Projekt gelb - rot (abzubrechende Bauteile neue Bauteile)

- 
- 
- 06 Berechnungen and the control of the Control of Calcoli
- 
- 08 architektonische Barrieren 08 barriere architettoniche
- 
- 
- 
- 12 Sondervollmacht 12 procura speciale
- 
- 4. Für eine bessere Leserbarkeit und Wiedergabe auf dem Bildschirm sind die einzelnen Pläne als PDF-Sammelmappen (mehrseitiges PDF) zu erstellen, wobei jede Seite jeweils nur eine Zeichnung (z.B.: einen Grundriss, einen

ricevere di tutti i documenti e tutte le comunicazioni inviate da parte del comune che riguardano il rispettivo procedimento.

**COMUNE DI SAN CANDIDO** 

Provincia Autonoma di Bolzano-Alto Adige

#### Art. (D) – Prescrizioni tecniche per la formazione e la trasmissione di istanze

- 1. Al fine della trasmissione le istanze, i documenti informatici di testo, gli elaborati grafici informatici, le foto, i renderings e l'ulteriore documentazione devono essere formati in PDF/A.
- 2. L'istanza in formato PDF/A assieme alla relativa documentazione dev'essere prodotta utilizzando la cosiddetta graffetta elettronica in PDF, come avviene anche con i tipi di frazionamento. L'istanza e ogni singolo documento sono da sottoscrivere con firma digitale.
- 3. L'istanza e la documentazione devono avere la seguente denominazione:
	-
	-
- 02 Bestand 02 stato di fatto

03 progetto giallo – rosso (parti da demolire parti nuove)

- 04 Endstand 04 State finale
- 05 Fotodokumentation 05 documentazione fotografica
	-
- 07 Gesamtenergieeffizienz 07 prestazione energetica nell'edilizia
	-
- 09 Besondere Unterlagen 09 documentazione particolare
- 10 geologische Unterlagen 10 documentazione geologica
- 11 Statistikformular 11 modello statistica
	-
- 13 Stempelmarke 13 marca da bollo
	- 4. Al fine di una migliore leggibilità e una migliore visualizzazione sullo schermo i singoli elaborati grafici devono essere riuniti in un singolo PDF-cumulativo (PDF a più pagine) in cui ogni pagina può contenere solamente un

# **MARKTGEMEINDE INNICHEN** Autonome Provinz Bozen-Südtirol

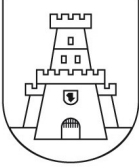

**COMUNE DI SAN CANDIDO** Provincia Autonoma di Bolzano-Alto Adige

Schnitt, eine Ansicht …) beinhalten darf. Bei den Sammel-PDF ist die Legende auf jeder Seite rechts unten am Rand anzubringen.

- 5. Das Darstellungsformat der Pläne ist im Normalfall A3 Querformat oder A4 Hochformat im Maßstab 1:100, um so die Wiedergabe der Datei auf dem Bildschirm und das eventuelle Ausdrucken zu erleichtern. Es sind auch größere Formate sind zulässig.
- 6. Die Datei muss in der Druckphase die Zeichnung mit dem tatsächlichen Ausmaß des graphischen Maßstabes wiedergeben.
- 7. Elektronische Plandokumente müssen maßstabsgerecht angefertigt und mit Maßketten und Koten versehen sein.
- 8. Unterschreibt der Techniker, Freiberufler, das Unternehmen auf Grundlage der Sondervollmacht des Antragstellers, im Sinne des Art. (B), Abs. 2 so ist auf den Unterlagen im Schriftfeld des/der Antragsteller/s die Anmerkung anzubringen: "digital signiert vom Techniker, Freiberufler, Unternehmen mit Sondervollmacht".
- 9. Das Ansuchen und die Unterlagen, die gemäß der Absätze 1 bis 8 erstellt worden sind, müssen auf folgende Art und Weise übermittelt werden:
	-

das Ansuchen und die Unterlagen als Anlage zur PEC-Mail

das Ansuchen und die Unterlagen sind auf das file-share-System des Südtiroler Gemeindenverbandes (https://fshare.gvcc.net/upext/upload.php) zu laden und der Hash- Wert dieses Dokumentes und die URL für das Herunterlanden aus dem Internet sind im Text der PEC-Mail anzugeben (URL = Uniform Resource Locator - Adresse einer einzelnen Webseite - sie kann direkt in die Adressleiste im Browser eingegeben werden).

Steuerkodex: 81006750210 - MwSt.-Nr.: 00496810219

 $Art$  (E) - Protokollierung der

disegno (ad esempio: una pianta di un piano, una sezione, un prospetto …). Nel PDFcumulativo dev'essere inserita una leggenda sul lato destro in fondo ad ogni pagina.

- 5. Il formato di rappresentazione delle planimetrie è di regola A3 orizzontale o A4 verticale in scala 1:100 al fine di facilitare visualizzazione del file sullo schermo e l'eventuale stampa. Sono ammissibili anche formati più grandi.
- 6. La riproduzione a stampa dei disegni contenuti nel file deve avvenire con le dimensioni reali della scala grafica.
- 7. Elaborati grafici informatici devono essere prodotti in scala, quotati e dimensionati.
- 8. Nel caso in cui il tecnico, libero professionista, l'impresa sottoscrive in base ad una procura speciale di cui all'art. (B), comma 2 dev'essere inserito sui documenti nella parte dedicata al richiedente: "sottoscritto con firma digitale con procura speciale dal tecnico, libero professionista, dall'impresa"
- 9. L'istanza e la documentazione formata secondo quanto previsto dal comma 1 al comma 8 devono essere trasmesse con le seguenti modalità:
- a) bei einer Dateigröße von bis zu 10 MB: a) in caso di una dimensione del file fino a 10 MB:

l'istanza e la documentazione allegata alla PECmail

b) bei einer Dateigröße von mehr als 10 MB: b) in caso di una dimensione del file superiore a 10 MB:

> l'istanza e la documentazione dev'essere caricata sul file-share-system del Consorzio dei Comuni e il valore hash di questo documento e la URL per scaricare l'istanza e la documentazione da internet sono da indicare nel testo della PECmail (URL = Uniform Resource Locator – indirizzo di una pagina web che può essere inserito direttamente nella casella indirizzo del browser)

Art. (E) – protocollazione dei documenti trasmessi

Codice fiscale: 81006750210 - Part. IVA: 00496810219

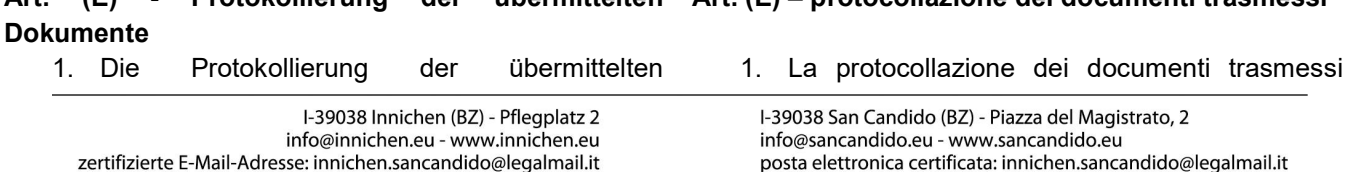

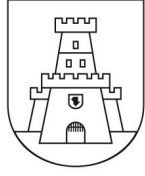

elektronischen Dokumente erfolgt: avviene:

Das Ansuchen (00 Ansuchen.pdf) in der Anlage zur PEC-Mail wird als Hauptdokument protokolliert.

Das Ansuchen (00 Ansuchen.pdf) wird über das file-share-System des Südtiroler Gemeindenverbandes heruntergeladen und als Hauptdokument protokolliert.

a) bei einer Dateigröße von bis zu 10 MB: a) in caso di una dimensione del file fino a 10 MB

> L'istanza (00 istanza.pdf) viene protocollata come documento principale.

b) bei einer Dateigröße von mehr als 10 MB: b) in caso di una dimensione del file superiore a 10 MB

> L'istanza (00 istanza.pdf) viene scaricata dal file-share-system del Consorzio dei Comuni e protocollata come documento principale.